お客さま各位

山梨中銀外為Web推奨 OS・ブラウザの変更について

平素は山梨中銀外為Webをご利用いただき、誠にありがとうございます。

Windows 8、Internet Explorer 10 が動作確認の対象として追加され、推奨 OS・ブラウザ が変更となっておりますのでお知らせいたします。

【推奨 OS・ブラウザ】

変更後の推奨 OS・ブラウザは以下のとおりとなります。

※ 推奨する OS・ブラウザは動作確認済の機種であり、動作環境を保証するものではありま せん。

## (平成 25 年 4 月 15 日現在)

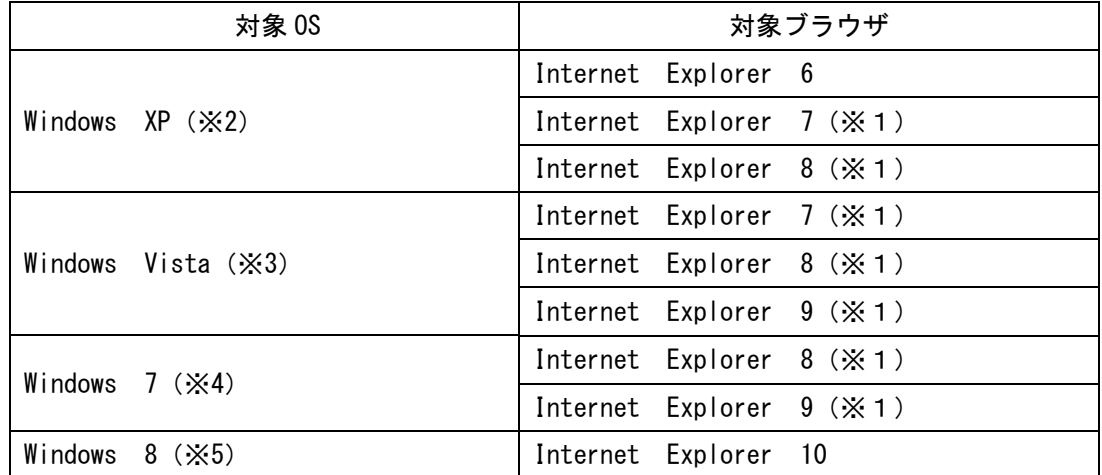

(※1)ご利用環境によって、ブラウザに一部設定が必要な箇所(ポップアップブロックの設定、 信頼済サイトの登録等)があります。

(※2) Windows XP については SP3 以降が適用されていることが条件となります。

(※3)Windows Vista については SP2 以降が適用されていることが条件となります。

(※4) Windows 7については SP1 以降が適用されていることが条件となります。

(※5) Windows 8 についてはデスクトップ画面でのご利用が対象となります。

以 上

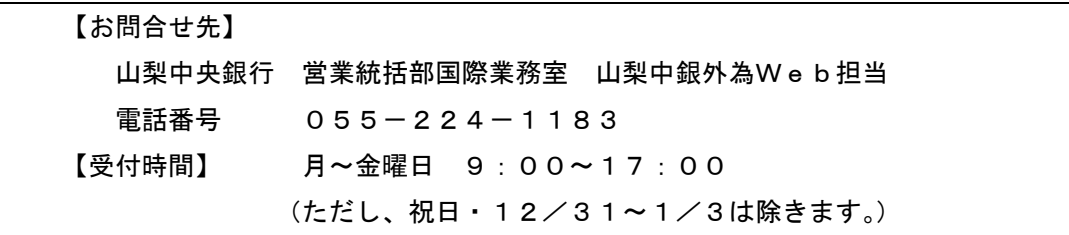